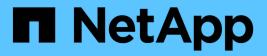

# Manage the multi-admin-verify global setting

ONTAP 9.13.1 REST API reference

NetApp May 08, 2024

This PDF was generated from https://docs.netapp.com/us-en/ontap-restapi-9131/ontap/security\_multi-admin-verify\_endpoint\_overview.html on May 08, 2024. Always check docs.netapp.com for the latest.

# **Table of Contents**

| Μ | anage the multi-admin-verify global setting   | . 1 | 1 |
|---|-----------------------------------------------|-----|---|
|   | Security multi-admin-verify endpoint overview | . ^ | 1 |
|   | Retrieve a multi-admin-verify configuration   | 2   | 2 |
|   | Modify a multi-admin-verify configuration     | 2   | 4 |

# Manage the multi-admin-verify global setting

# Security multi-admin-verify endpoint overview

# Overview

These APIs provide information on the multi-admin verification global setting. The GET API retrieves the object store that contains the global setting values of the multi-admin-verify feature. The PATCH request is used to modify the multi-admin-verify global setting. All fields are optional for the PATCH request.

# **Examples**

#### Retrieving the multi-admin-verify global setting

Retrieves the current multi-admin-verify global setting. If the global setting is not set, default values are returned.

```
# The API:
/api/security/multi-admin-verify
# The call:
curl -X GET "https://<cluster-ip>/api/security/multi-admin-verify"
# The response:
{
"approval groups": [
],
"required approvers": 1,
"enabled": false,
"execution expiry": "PT1H",
"approval expiry": "PT1H",
" links": {
  "self": {
    "href": "/api/security/multi-admin-verify"
  }
}
}
```

#### Updating the multi-admin-verify global setting

The following example updates the multi-admin-verify global settings. Note that the approval\_groups needs to be available in /security/multi-admin-verify/approval-groups before it is set in the global setting.

```
# The API:
/api/security/multi-admin-verify
# The call:
curl -X PATCH "https://<cluster-ip>/api/security/multi-admin-verify" -d
'{"required_approvers": "1", "enabled": "true", "execution_expiry": "2h",
"approval_expiry": "3h"}'
```

# **Retrieve a multi-admin-verify configuration**

 ${\sf GET}\ / {\tt security} / {\tt multi} {\tt -admin-verify}$ 

Introduced In: 9.11

Retrieves the multi-admin-verify configuration.

### **Parameters**

| Name   | Туре          | In    | Required | Description                   |
|--------|---------------|-------|----------|-------------------------------|
| fields | array[string] | query | False    | Specify the fields to return. |

### Response

```
Status: 200, Ok
```

| Name             | Туре          | Description                                                                                                    |
|------------------|---------------|----------------------------------------------------------------------------------------------------|
| approval_expiry  | string        | Default time for requests to be approved, in ISO-8601 duration format.                                           |
| approval_groups  | array[string] | List of approval groups that are<br>allowed to approve requests for<br>rules that don't have approval<br>groups. |
| enabled          | boolean       |                                                                                                    |
| execution_expiry | string        | Default time for requests to be<br>executed once approved, in ISO-<br>8601 duration format.                      |

| Name               | Туре    | Description                                                                       |
|--------------------|---------|-----------------------------------------------------------------------------------|
| required_approvers | integer | The number of required approvers,<br>excluding the user that made the<br>request. |

### Example response

```
{
    "approval_groups": {
    }
}
```

# Error

Status: Default, Error

| Name  | Туре  | Description |
|-------|-------|-------------|
| error | error |             |

#### Example error

```
{
   "error": {
    "arguments": {
        "code": "string",
        "message": "string"
    },
    "code": "4",
    "message": "entry doesn't exist",
    "target": "uuid"
   }
}
```

# Definitions

#### See Definitions

error\_arguments

| Name    | Туре   | Description      |
|---------|--------|------------------|
| code    | string | Argument code    |
| message | string | Message argument |

error

| Name      | Туре                   | Description                                 |  |
|-----------|------------------------|---------------------------------------------|--|
| arguments | array[error_arguments] | Message arguments                           |  |
| code      | string                 | Error code                                  |  |
| message   | string                 | Error message                               |  |
| target    | string                 | The target parameter that caused the error. |  |

# Modify a multi-admin-verify configuration

PATCH /security/multi-admin-verify

### Introduced In: 9.11

Modifies the multi-admin-verify configuration.

# **Request Body**

| Name            | Туре          | Description                                                                                                    |
|-----------------|---------------|----------------------------------------------------------------------------------------------------|
| approval_expiry | string        | Default time for requests to be approved, in ISO-8601 duration format.                                           |
| approval_groups | array[string] | List of approval groups that are<br>allowed to approve requests for<br>rules that don't have approval<br>groups. |
| enabled         | boolean       |                                                                                                    |

| Name               | Туре    | Description                                                                                 |
|--------------------|---------|---------------------------------------------------------------------------------------------|
| execution_expiry   | string  | Default time for requests to be<br>executed once approved, in ISO-<br>8601 duration format. |
| required_approvers | integer | The number of required approvers,<br>excluding the user that made the<br>request.           |

### Example request

```
{
   "approval_groups": {
   }
}
```

# Response

Status: 200, Ok

# Error

Status: Default

# ONTAP Error Response Codes

| Error Code | Description                                                                                                 |
|------------|----------------------------------------------------------------------------------------------------|
| 262309     | The feature must be enabled first.                                                                          |
| 262311     | Value must be greater than zero.                                                                            |
| 262312     | Number of required approvers must be less than the total number of unique approvers in the approval-groups. |
| 262313     | Number of unique approvers in the approval-groups must be greater than the number of required approvers.    |
| 262315     | Approval-groups must be specified when enabling this feature.                                               |
| 262316     | Value must be in the range one second to two weeks.                                                         |
| 262318     | multi-admin-verify requires an effective cluster version of ONTAP 9.11.1 or later.                          |

| Name  | Туре  | Description |
|-------|-------|-------------|
| error | error |             |

### Example error

```
{
    "error": {
        "arguments": {
            "code": "string",
            "message": "string"
        },
        "code": "4",
        "message": "entry doesn't exist",
        "target": "uuid"
    }
}
```

# Definitions

### See Definitions

multi\_admin\_verify\_config

| Name               | Туре          | Description                                                                                                    |
|--------------------|---------------|----------------------------------------------------------------------------------------------------|
| approval_expiry    | string        | Default time for requests to be approved, in ISO-8601 duration format.                                           |
| approval_groups    | array[string] | List of approval groups that are<br>allowed to approve requests for<br>rules that don't have approval<br>groups. |
| enabled            | boolean       |                                                                                                    |
| execution_expiry   | string        | Default time for requests to be<br>executed once approved, in ISO-<br>8601 duration format.                      |
| required_approvers | integer       | The number of required approvers, excluding the user that made the request.                                      |

### error\_arguments

| Name    | Туре   | Description      |
|---------|--------|------------------|
| code    | string | Argument code    |
| message | string | Message argument |

#### error

| Name      | Туре                   | Description                                 |
|-----------|------------------------|---------------------------------------------|
| arguments | array[error_arguments] | Message arguments                           |
| code      | string                 | Error code                                  |
| message   | string                 | Error message                               |
| target    | string                 | The target parameter that caused the error. |

### **Copyright information**

Copyright © 2024 NetApp, Inc. All Rights Reserved. Printed in the U.S. No part of this document covered by copyright may be reproduced in any form or by any means—graphic, electronic, or mechanical, including photocopying, recording, taping, or storage in an electronic retrieval system—without prior written permission of the copyright owner.

Software derived from copyrighted NetApp material is subject to the following license and disclaimer:

THIS SOFTWARE IS PROVIDED BY NETAPP "AS IS" AND WITHOUT ANY EXPRESS OR IMPLIED WARRANTIES, INCLUDING, BUT NOT LIMITED TO, THE IMPLIED WARRANTIES OF MERCHANTABILITY AND FITNESS FOR A PARTICULAR PURPOSE, WHICH ARE HEREBY DISCLAIMED. IN NO EVENT SHALL NETAPP BE LIABLE FOR ANY DIRECT, INDIRECT, INCIDENTAL, SPECIAL, EXEMPLARY, OR CONSEQUENTIAL DAMAGES (INCLUDING, BUT NOT LIMITED TO, PROCUREMENT OF SUBSTITUTE GOODS OR SERVICES; LOSS OF USE, DATA, OR PROFITS; OR BUSINESS INTERRUPTION) HOWEVER CAUSED AND ON ANY THEORY OF LIABILITY, WHETHER IN CONTRACT, STRICT LIABILITY, OR TORT (INCLUDING NEGLIGENCE OR OTHERWISE) ARISING IN ANY WAY OUT OF THE USE OF THIS SOFTWARE, EVEN IF ADVISED OF THE POSSIBILITY OF SUCH DAMAGE.

NetApp reserves the right to change any products described herein at any time, and without notice. NetApp assumes no responsibility or liability arising from the use of products described herein, except as expressly agreed to in writing by NetApp. The use or purchase of this product does not convey a license under any patent rights, trademark rights, or any other intellectual property rights of NetApp.

The product described in this manual may be protected by one or more U.S. patents, foreign patents, or pending applications.

LIMITED RIGHTS LEGEND: Use, duplication, or disclosure by the government is subject to restrictions as set forth in subparagraph (b)(3) of the Rights in Technical Data -Noncommercial Items at DFARS 252.227-7013 (FEB 2014) and FAR 52.227-19 (DEC 2007).

Data contained herein pertains to a commercial product and/or commercial service (as defined in FAR 2.101) and is proprietary to NetApp, Inc. All NetApp technical data and computer software provided under this Agreement is commercial in nature and developed solely at private expense. The U.S. Government has a non-exclusive, non-transferrable, nonsublicensable, worldwide, limited irrevocable license to use the Data only in connection with and in support of the U.S. Government contract under which the Data was delivered. Except as provided herein, the Data may not be used, disclosed, reproduced, modified, performed, or displayed without the prior written approval of NetApp, Inc. United States Government license rights for the Department of Defense are limited to those rights identified in DFARS clause 252.227-7015(b) (FEB 2014).

### **Trademark information**

NETAPP, the NETAPP logo, and the marks listed at http://www.netapp.com/TM are trademarks of NetApp, Inc. Other company and product names may be trademarks of their respective owners.